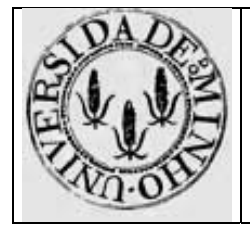

Arquitectura de Computadores I - TPC 2

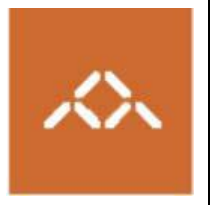

## **Variáveis estruturadas e ciclos: IA32**

## *1. Introdução*

Pretende-se com este trabalho que o aluno seja capaz de interpretar o *assembly* gerado pelo gcc para a arquitectura IA32, introduzindo algumas alterações neste código tendo em conta as optimizações feitas pelo compilador.

## *2. Linguagem de alto nível*

Escreva em C, usando o editor de texto que considerar mais adequado, o seguinte programa:

```
prog.c 
#include <stdio.h> 
int tab[5]=\{-55, 10, 23, 100, 12\};int main () 
{ 
      int i, j=0;for (i=0 ; i<5 ; i++)if (tab[i] 2 == 0)j \neq tab[i];
      for (i=0 ; i<5 ; i++)printf ("tab[%d]=%d\n", i, tab[i]); 
      printf ("j=\dagger d\n", j);}
```
## *3. Compilação*

Compile o programa prog.c usando o comando

**gcc –S -O1 prog.c** 

Gere o executável usando o comando

**gcc -O1 –o prog prog.s** 

e execute-o, verificando os resultados apresentados.

Questão 1 - Explique o mecanismo utilizado pelo compilador para verificar se tab[i] é par. **Questão 2** – Modifique manualmente o código *assembly* em prog.s por forma a que as instruções associadas ao if sejam:

```
if (tab[i] 2 == 0) { 
     tab[i]++;j += tab[i];
 }
```
Tente escrever código eficiente e verifique os resultados gerando novo executável:

```
gcc –O1 –o prog prog.s
```